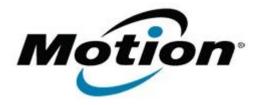

# Motion Computing Software Release Note

| Name                          | LE1700 BIOS A10                                                                                                    |
|-------------------------------|----------------------------------------------------------------------------------------------------|
| File Name                     | LE1700_BIOS_A10.zip                                                                                                    |
| Release Date                  | January 16, 2008                                                                                                    |
| This Version                  | A10                                                                                                    |
| Replaces Version              | A09 and all previous versions                                                                                                    |
| Intended Users                | Motion Computing advises all LE1700 users to install this update. See Fixes in this Release and Known Issues and Limitations below for more details.                  |
| Intended Product              | LE1700 Tablet PCs ONLY                                                                                                    |
| File Size                     | 576 KB                                                                                                    |
| Supported Operating<br>System |                                                                                                    |
|                               | * Tablet Edition 2005 is included with the free Service Pack 2 download. If you have installed Windows XP Service Pack 2 on a Tablet PC you have Tablet Edition 2005. |

## Fixes in this Release

- TPM will now initialize correctly if you enable it in the BIOS and then install the TPM software.
- Critical Battery Alarm level changed from 3% to 2%.
- Improved PXE Boot function.

### **Known Issues and Limitations**

- PXE boot (network-based boot) cannot be disabled in BIOS.
- Windows Vista ignores Critical Battery settings stored in BIOS. This is an issue with Windows Vista.

### **Installation and Configuration Instructions**

#### To install the LE1700 A10 BIOS update:

- Download the BIOS A10 file (LE1700\_BIOS\_A10.zip) and save it to a directory of your choice.
- 2. Unzip the file to a location on your local drive.
- 3. Start WinPhlash. In Windows Vista you can run WinPhlash as an Administrator by right-clicking the WinPhlash icon and selecting **Run as administrator**.
- 4. Select the LE1700\_A10.wph BIOS file and click the **Flash BIOS** button.

**Note**: You will have to restart your computer after installing the BIOS.

#### Licensing

Refer to your applicable end-user licensing agreement for usage terms.